## Package 'CloneSeeker'

October 12, 2022

Version 1.0.11

Date 2022-06-30

Title Seeking and Finding Clones in Copy Number and Sequencing Data

Author Kevin R. Coombes, Mark Zucker

Maintainer Kevin R. Coombes <krc@silicovore.com>

Description Defines the classes and functions used to simulate and to analyze data sets describing copy number variants and, optionally, sequencing mutations in order to detect clonal subsets. See Zucker et al. (2019) [<doi:10.1093/bioinformatics/btz057>](https://doi.org/10.1093/bioinformatics/btz057).

Depends  $R$  ( $>= 3.0$ )

Imports methods, graphics, combinat, mc2d, quantmod

License Apache License (== 2.0)

URL <http://oompa.r-forge.r-project.org/>

NeedsCompilation no

Repository CRAN

Date/Publication 2022-06-30 17:00:02 UTC

### R topics documented:

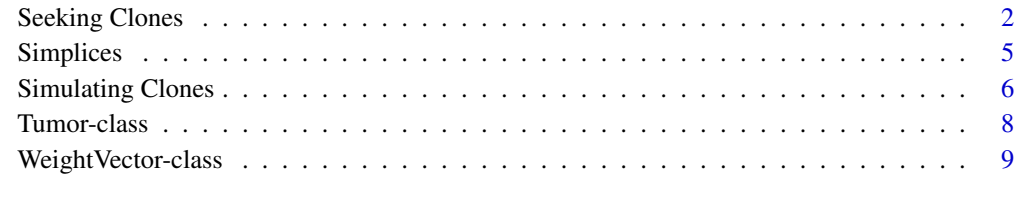

#### **Index** [11](#page-10-0)

<span id="page-1-0"></span>

#### Description

Starting with copy number segmentation data and/or sequencing mutation data for a tumor, seek the number of clones, the fraction of cells belonging to each clone, and the likely set of abnormalities in each clone.

#### Usage

```
seekClones(cndata, vardata, cnmodels, psiset, pars, imputedCN = NULL)
runAlg(...)
```
#### Arguments

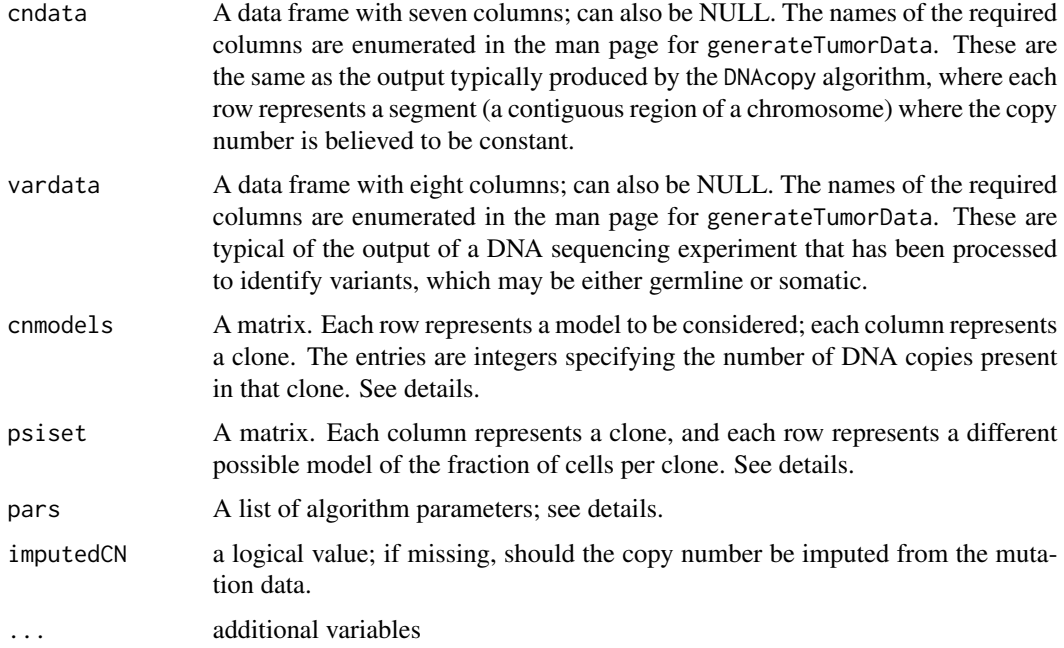

#### Details

The algorithm starts with an initial set of 'psi' parameters (representing the fraction of tumor belonging to each clone). It computes the best (maximum a posteriori) clonal copy number and/or number of mutated alleles for each clone for each segment/mutation, conditional on the data and each of the initial psi vectors. It then computes the posterior probability for each psi-vector and its computed copy number and mutation parameters. It uses these posterior probabilities to resample new possible psi-vectors. The process repeats iteratively, and with each iterations obtains a better estimate of psi and the clonal segment copy number and mutation assignments until it terminates.

#### Seeking Clones 3

The set of copy number models that we use is typically generated using the following command: as.matrix(expand.grid(lapply(1:5, function(i){0:5}))) This setup considers all (7776) possible models with up to five clones, where the copy number for each clone ranges from 0 to 5. (In the future, we are likely to make this the default; right now, you have to generate these models yourself.)

The set of possible psi-vectors (that is, the fraction of cells allocated to each clone) that we use is typically generated using the following command: psis.20 <- generateSimplex(20,5) This setup considers all (192) possible divisions of the tumor into up to five clones, where the fraction of cells per clone is any possible multiple of 0.05. Each row is sorted to put the most abundant clones first, which makes it easier to identify specific clones, except in the rare case when two clones contain exactly the same fraction of cells. (In the future, we are likely to make this the default; right now, you have to generate these models yourself.)

The object pars is a list of numerical algorithm parameters. The elements are:

sigma0 The standard deviation of measured allelic copy number at the SNP level.

ktheta The probability parameter of the geometric prior distribution on K, the number of clones.

theta The probability parameter of the geometric prior distribution on genomic copy number.

- mtheta The probability parameter of the geometric prior distribution on the occurence of point mutations.
- alpha The (repeated) alpha parameter of a symmetric Dirichlet distributed prior on the fractions of cells belong to each clone; default value is 0.5, giving a Jeffreys Prior.
- thresh The threshold determining the smallest possible detectable clone.

cutoff SNP array segments with fewer markers than this are excluded.

- Q Determines the number of new psi vectors resampled from the estimated posterior probability distribution at each iteration of the algorithm
- iters The number of iterations in the algorithm.

The default settings we used are from commonly used unfinformative priors (e.g., alpha=0.5 for the Dirichlet distribution is the Jeffreys Prior) or based on empirical assessments of the variation in data (sigma0, for example, which describes variation in SNP array data).

Note that runAlg (an alias for seekClones) is DEPRECATED.

#### Value

The seekClones function returns a (rather long) list containing:

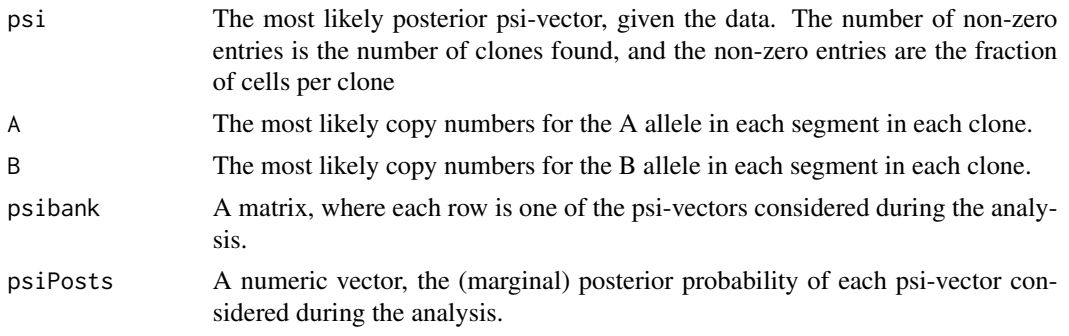

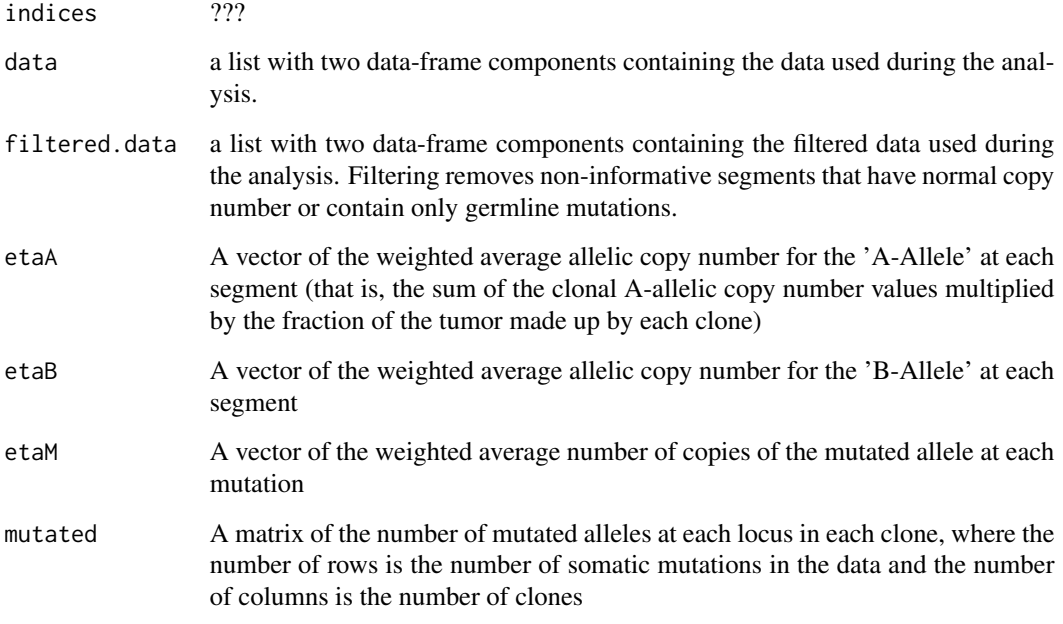

#### Author(s)

Kevin R. Coombes <krc@silicovore.com>, Mark Zucker <zucker.64@buckeyemail.osu.edu>

#### References

Zucker MR, Abruzzo LV, Herling CD, Barron LL, Keating MJ, Abrams ZB, Heerema N, Coombes KR. Inferring Clonal Heterogeneity in Cancer using SNP Arrays and Whole Genome Sequencing. Bioinformatics. To appear. doi: 10.1093/bioinformatics/btz057.

```
# set up models
psis.20 <- generateSimplex(20,5)
cnmodels <- as.matrix(expand.grid(lapply(1:5, function(i){ 0:5 })))
# set up algortihm parameters
pars \le list(sigma0=5, theta = 0.9, ktheta = 0.3, mtheta = 0.9,
             alpha = 0.5, thresh = 0.04, cutoff = 100, Q = 100, iters = 4)
# create a tumor
psis <- c(0.6, 0.3, 0.1) # three clones
tumor \le Tumor(psis, rounds = 100, nu = 0, pcnv = 1, norm.contam = FALSE)
# simulate a dataset
dataset <- generateTumorData(tumor, 10000, 600000, 70, 25, 0.15, 0.03, 0.1)
result <- seekClones(dataset$cn.data, dataset$seq.data,
             cnmodels, psis.20, pars = pars, imputedCN = NULL)
```
<span id="page-4-1"></span><span id="page-4-0"></span>

#### **Description**

Utility functions for working with vectors of clonal fractions.

### Usage

```
sampleSimplex(n, d = 5)
generateSimplex(k, d, reps = 1)
```
#### Arguments

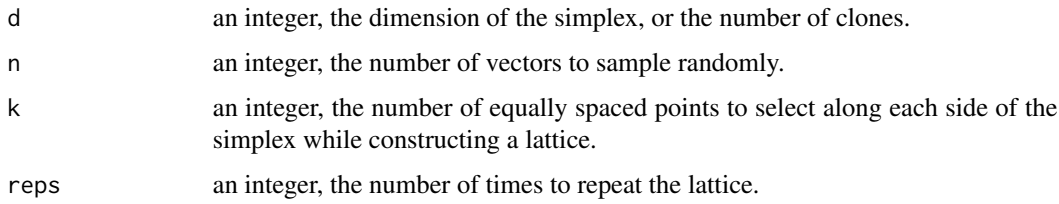

#### Details

When studying the clonal subpopulations of a tumor sample, we frequently need access to vectors that contain the fraction of cells belonging to each clone. These vectors are characterized by the fact that each entry is nonzero and they must add up to 1. The set of such vectors/points in d-dimensional space defines the "d-simplex". The functions defined here allow us to work with d-simplices, either by randomly sampling vectors (sampleSimplex) or by systematically filling the space with a regular lattice (generateSimplex).

#### Value

Both functions return a matrix with d columns. Each row contains nonzeo real numbers that sum to 1. The generateSimplex function ensures that (a) each row is unique and (b) the entries in each row appear in decreasing order.

#### Author(s)

Kevin R. Coombes <krc@silicovore.com>, Mark Zucker <zucker.64@buckeyemail.osu.edu>

```
sampleSimplex(5, 3)
generateSimplex(5, 3)
```
<span id="page-5-0"></span>Simulating Clones *Simulating Tumor Clones*

#### Description

Simulating copy number segmentation data and sequencing mutation data for tumors composed of multiple clones.

#### Usage

```
generateTumorData(tumor, snps.seq, snps.cgh, mu, sigma.reads,
                  sigma0.lrr, sigma0.baf, density.sigma)
plotTumorData(tumor, data)
tumorGen(...)
dataGen(tumor, ...)
```
#### Arguments

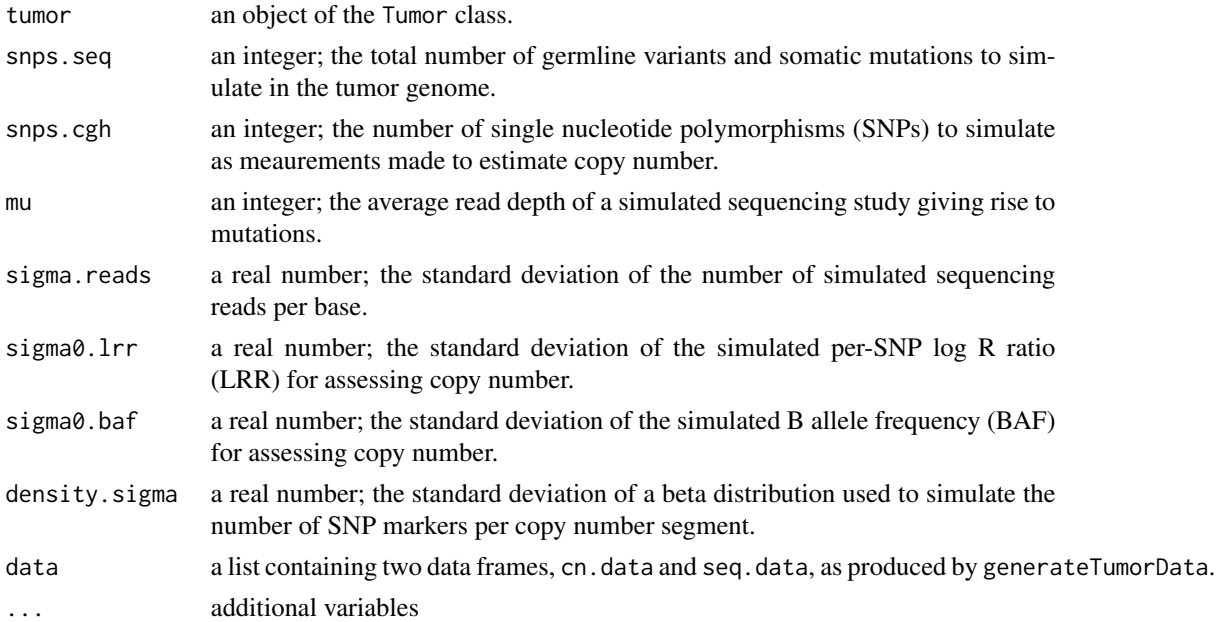

#### Details

Copy number and mutation data are simulated essentially independently. Each simulation starts with a single "normal" genome, and CNVs and/or mutations are randomly generated for each new "branch" or subclone. (The number of subclones depends on the input parameters.) Each successive branch is randomly determined to descend from one of the existing clones, and therefore contains both the aberrations belonging to its parent clone and the novel aberrations assigned to it. Depending on input parameters, the algorithm can also randomly select some clones for extinction in the process of generating the heterogeneous tumor, to yield a more realistic population structure.

#### Simulating Clones 7

Note that tumorGen (an alias for Tumor that returns a list instead of a Tumor object) and dataGen (an alias for generateTumorData) are DEPRECATED.

#### Value

The generateTumorData function returns a list with two components, cn.data and seq.data. Each component is itself a data frame. Note that in some cases, one of these data frames may have zero rows or may be returned as an NA.

The cn.data component contains seven columns:

- chr the chromosome number;
- seq a unique segment identifier;
- LRR simulated segment-wise log ratios;

BAF simulated segment-wise B allele frequencies;

X and Y simulated intensities for two separate alleles/haplotypes per segment; and

markers the simulated number of SNPS per segment.

The seq.data component contains eight columns:

chr the chromosome number;

seq a unique "segment" identifier;

mut.id a unique mutation identifier;

refCounts and varCounts the simulated numbers of reference and variant counts per mutation;

VAF the simulated variant allele frequency;

- totalCounts the simulated total number of read counts; and
- status a character (that should probably be a factor) indicating whether a variant should be viewed as somatic or germline.

The plotTumorData function invisibly returns its data argument.

#### Author(s)

Kevin R. Coombes <krc@silicovore.com>, Mark Zucker <zucker.64@buckeyemail.osu.edu>

```
psis <- c(0.6, 0.3, 0.1) # three clones
# create tumor with copy number but no mutation data
tumor \le Tumor(psis, rounds = 400, nu = 0, pcnv = 1, norm.contam = FALSE)
# simulate the dataset
dataset <- generateTumorData(tumor, 10000, 600000, 70, 25, 0.15, 0.03, 0.1)
#plot it
plotTumorData(tumor, dataset)
```
<span id="page-7-0"></span>

#### Description

A class that represents tumors, thought of as a collection of (sub)clones each with an associated measure as a fraction of all tumor cells.

#### Usage

```
Tumor(psi, rounds, nu = 100, pcnv = 0.5, norm.contam = FALSE, cnmax = 4)
getClone(tumor, i)
```
#### Arguments

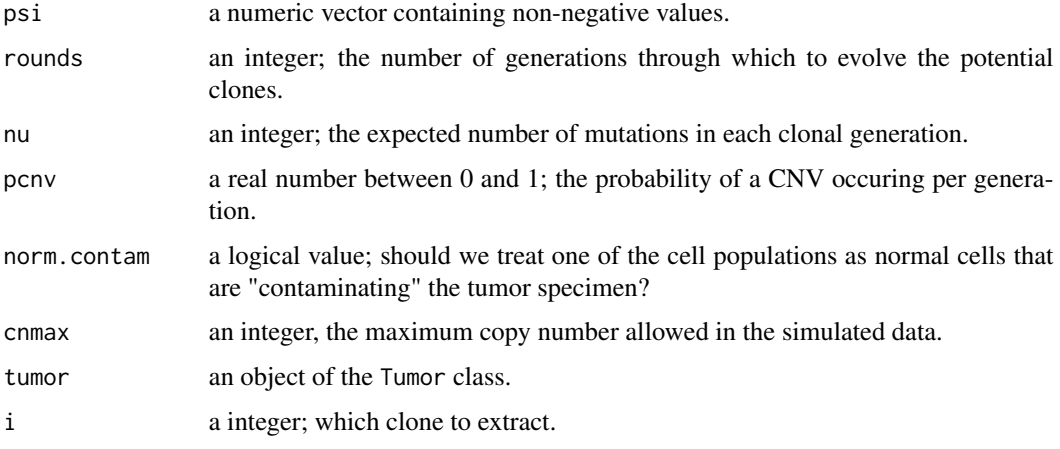

#### Details

The Tumor class is used to represent compex tumors, each of which consists a set of subclones representing different fractional parts of the tumor. Each clone is characterized by a set of copy number variants (modeled by the output produced by something like the DNAcopy package) and, optionally, a set of sequence mutations. Each of these genetic events is mapped to a specific interval or point in the human genome.

In the current implementation, a Tumor consists of a weight vector that specifies the fractions of cells for each clone and a list of clones. At present, each clone is itself a list containing one (if there are no mutations) or two (if there are both copy number variants and mutations) data frames. This structure is likely to change in later versions of the package, since we expect to implement a full-fledged S4 class to represent clones. So, one should not rely on the current implementation.

#### Value

The constructor returns a valid object of the Tumor class.

#### <span id="page-8-0"></span>WeightVector-class 9

#### Objects from the Class

Although objects can be created using new, the preferred method is to use the constructor function, Tumor.

### Slots

psi a [WeightVector](#page-8-1) containing non-negative values whose sum equals one.

clones a list, each of whose elements represents a clone.

#### Methods

coerce(from, to, strict = TRUE) Convert the Tumor object into a simple numeric vector. Never actually used in this form, since the preferred method is to write as(WV, "list").

### Author(s)

Kevin R. Coombes <krc@silicovore.com>, Mark Zucker <zucker.64@buckeyemail.osu.edu>

#### See Also

[WeightVector](#page-8-1)

#### Examples

```
showClass("Tumor")
```

```
tumor <- Tumor(c(0.5, 0.3, 0.2), 100)
simpleTumor <- as(tumor, "list")
reformed <- as(simpleTumor, "Tumor")
```
WeightVector-class *Class "WeightVector"*

#### <span id="page-8-1"></span>Description

A class, with validity checking, to contain vectors of non-negative real numbers whose sum equals one.

#### Usage

WeightVector(phi)

#### Arguments

phi a numeric vector containing non-negative values.

### <span id="page-9-0"></span>Details

When trying to simulate or model biological data from (sub)clonal populations of cells, we need vectors that keep track of the fraction of cells belonging to each clone. These vectors can only contain non-negative entries, and the entries must add up to one. (We thought about calling these things "ClonalFractions", but that seems overly specialized for a notion that is likely to prove useful in other contexts.) Such vectors of length d can also be viewed as points of a d-dimensional simplex.

We have implemented WeightVectors as an S4 class, primarily so we can enforce the defining properties. We also expect this design to make it easier to use them as slots in other classes.

#### Value

The constructor returns a valid object of the WeightVector class.

#### Objects from the Class

Although objects can be created using new, the preferred method is to use the constructor function, WeightVector.

#### **Slots**

psi a vector containing non-negative values whose sum equals one.

#### Methods

coerce(from, to, strict = TRUE) Convert the WeightVector object into a simple numeric vector. Never actually used in this form, since the preferred method is to write as(WV, "numeric").

#### Author(s)

Kevin R. Coombes <krc@silicovore.com>, Mark Zucker <zucker.64@buckeyemail.osu.edu>

#### See Also

[Simplices](#page-4-1)

```
showClass("WeightVector")
```

```
WeightVector(1:4)
as(WeightVector(c(2, 3, 5)), "numeric")
```
# <span id="page-10-0"></span>Index

∗ array Seeking Clones, [2](#page-1-0) Simplices, [5](#page-4-0) Simulating Clones, [6](#page-5-0) ∗ classes Tumor-class, [8](#page-7-0) WeightVector-class, [9](#page-8-0) coerce,Tumor,list-method *(*Tumor-class*)*, [8](#page-7-0) coerce,WeightVector,numeric-method *(*WeightVector-class*)*, [9](#page-8-0) dataGen *(*Simulating Clones*)*, [6](#page-5-0) generateSimplex *(*Simplices*)*, [5](#page-4-0) generateTumorData *(*Simulating Clones*)*, [6](#page-5-0) getClone *(*Tumor-class*)*, [8](#page-7-0) plotTumorData *(*Simulating Clones*)*, [6](#page-5-0) runAlg *(*Seeking Clones*)*, [2](#page-1-0) sampleSimplex *(*Simplices*)*, [5](#page-4-0) seekClones *(*Seeking Clones*)*, [2](#page-1-0) Seeking Clones, [2](#page-1-0) Simplices, [5,](#page-4-0) *[10](#page-9-0)* Simulating Clones, [6](#page-5-0) summary,Tumor-method *(*Tumor-class*)*, [8](#page-7-0) Tumor *(*Tumor-class*)*, [8](#page-7-0) Tumor-class, [8](#page-7-0) tumorGen *(*Simulating Clones*)*, [6](#page-5-0) WeightVector, *[9](#page-8-0)* WeightVector *(*WeightVector-class*)*, [9](#page-8-0)

WeightVector-class, [9](#page-8-0)